## Introduction

- Confused when managing your academic life?
- Not knowing the course prerequisites?
- Wish to have personalized course recommendations without booking an advisor session?

## Key functionalities

- Review their academic status to have a global perspective in managing academic life.
- View academic progress and default schedule.
- Create and manage custom schedules.
- Obtain advice and course recommendations when registering for each semester visually.
- Search for desired course details by filtering.

# Visual Schedule Builder Plus

# Xinyu Liu, Jingkang Yang, Xia Hua, Priscilla Chua, Software Systems Engineering, University of Regina

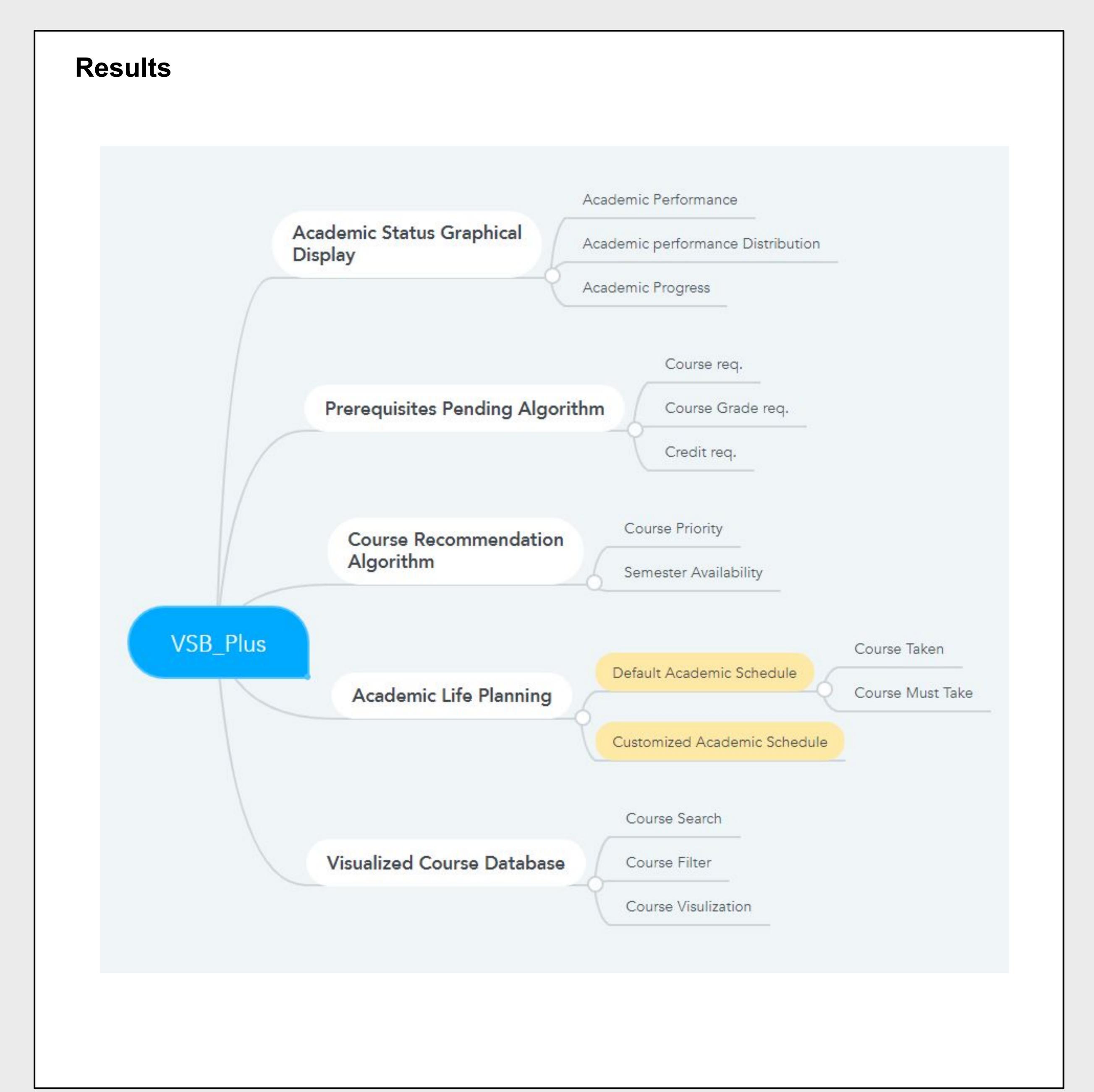

## Conclusions

The main goals of this project have been achieved. Users are able to utilize their academic life easier and faster.

However, there are still a lot of works to be done in the future, in order to enhance the project functionality and the user experience.

#### **Open source cited**

Etimberg (2013) Chart.js source code (Version 2.9.4) [Source code]. https://www.chartjs.org/ Arshaw (2009) fullcalendar source code (Version 5.5.1) [Source code]. https://fullcalendar.io/

### **Future Works**

- Redesign user-interface for better user experience and cleaner look.
- Creation of database connection module for easier database swap.
- Administration side perfection.
- etc.